#### **Metadados Geoespaciais: O Coração de uma IDE**

#### Rafael Lopes da Silva<sup>1</sup>

<sup>1</sup> Instituto Brasileiro de Geografia e Estatística - IBGE Av. Brasil, 15671, Parada de Lucas 21241-051- Rio de Janeiro - RJ, Brasil rafael.silva@ibge.gov.br

Abstract. With the intention to accord the demands of management of the territory, social programs, the environment, risks and impacts of natural phenomena, among others, Geospatial Information (GI) becomes increasingly important nowadays. The Value of Geospatial Information (GI) is increasing so that you can portray the territory and subsidize the construction of public management policies and sustainable development. The need for sharing, dissemination and acquisition of geo-spatial data, led to the development of Spatial Data Infrastructures (SDI). In 2008, through Presidential Decree Nº 6.666 was instituted the IDE Brazil, called the National Spatial Data Infrastructure (NSDI). In the decree, the construction of a GIS geoportal-called Brazil was expected. The SIG-Brazil has as main objective the provision of geospatial data and information available in all spheres of government. For this, the Brazilian Directory of Geospatial Data (DBDG), which are contained geospatial metadata and geoservices related to geospatial data provided by agencies of the Federal Executive Branch was created. The leading search engine for geospatial data is the NSDI Geospatial Metadata Catalog, considered thus, the Heart of the NSDI. There are data available that describe the geospatial data sets (CDG), they are: Information responsible for the production, contact, referral systems, data distribution, download addresses, area of coverage, among others. It is extremely important to create a culture of cataloging geospatial metadata so that access to information is fast and easy.

**Key-words:** Spatial Data Infrastructure, NSDI, Geospatial Metadata.

#### **1. Introdução**

 Com o aumento da demanda pela informação geoespacial, cada vez mais se faz necessário uma forma de buscar as informações referentes à fenômenos, ocorrências, localização ou pesquisas. Para isso, é muito importante a utilização dos metadados geoespaciais. Um Catálogo de metadados geoespaciais é fundamental para a busca de informações geoespaciais, pois é a partir dele que se torna possível identificar informações sobre o conjunto de dados geoespaciais, como por exemplo: o responsável pela produção, a linhagem de produção, o responsável pela sua distribuição, a abrangência geográfica, os formatos de distribuição, endereços de distribuição na internet, informações de utilização, ano de produção, dentre outros. O metadado geoespacial é um dos componentes fundamentais de uma infraestrutura de Dados Espaciais (IDE). É no catálogo de metadados que é possível organizar todas informações de instituições ou órgãos a fim de facilitar sua busca. Com este objetivo, os metadados geoespaciais se tornam o coração de uma IDE. A IDE do Brasil é a INDE, Infraestrutura Nacional de Dados Espaciais, instituída pelo decreto nº 6.666, de 27 novembro de 2008. O Catálogo de Metadados Geoespaciais da INDE organiza as informações de instituições públicas e privadas com o objetivo de encontrá-las em um único catálogo, facilitando as buscas executadas pelos usuários. Este artigo mostra a importância dos metadados geoespaciais para a busca das informações contidas nas instituições e órgãos das esferas federais, estaduais e municipais.

## **2. Objetivo**

 O objetivo principal deste artigo é comprovar a importância da catalogação dos metadados geoespaciais na produção dos conjuntos de dados geoespaciais.

## **3. Material e métodos**

 Para o presente artigo, foram utilizados os portais do Ministério do Planejamento, orçamento e Gestão (MPOG) e do Instituto Brasileiro de Geografia e Estatística (IBGE).

Os endereço para os respectivos portais são:

MPOG - http://www.planejamento.gov.br/

IBGE – http://www.ibge.gov.br/

Também foram utilizadas as ferramentas da INDE, são elas:

Catálogo de Metadados Geoespaciais - http://www.metadados.inde.gov.br Visualizador (VINDE) - http://www.visualizador.inde.gov.br/

 Para agregar ao trabalho, pode-se identificar as camadas de geoserviços (de acordo com os padrões OGC – Open Geospatial Consortium), referentes ao conjunto de dados geoespaciais pesquisados, nos Catálogos do Nó Central da INDE ou da respectiva instituição. O endereço para os catálogos de geoserviços são:

Nó Central da INDE - http://www.geoservicos.inde.gov.br

Nó do IBGE - http://www.geoservicos.ibge.gov.br

 A metodologia de pesquisa utilizada foi a busca de uma informação geoespacial no portal de uma instituição de interesse e posteriormente apresentar a mesma busca através de um catálogo de metadados geoespaciais de uma IDE. Neste caso, está sendo utilizado a INDE, a IDE do Brasil.

## **4. Conjunto de Dados Geoespaciais das instituições públicas**

## **4.1. Estudo de caso 1: Ministério do Planejamento, orçamento e Gestão – MPOG**

 Em relação ao MPOG, buscou-se informações sobre Saneamento Básico contidas no Programa de Aceleração do Crescimento (PAC). No portal, foi localizado o menu *Central de conteúdos*. Neste, existe o item *Informações*, que possui seu conteúdo sobre assuntos relacionados a pesquisas, publicações, redes sociais e serviços. Um desses itens de conteúdo é o portal de dados abertos *Dados.Gov*. A figura abaixo mostra a localização deste item.

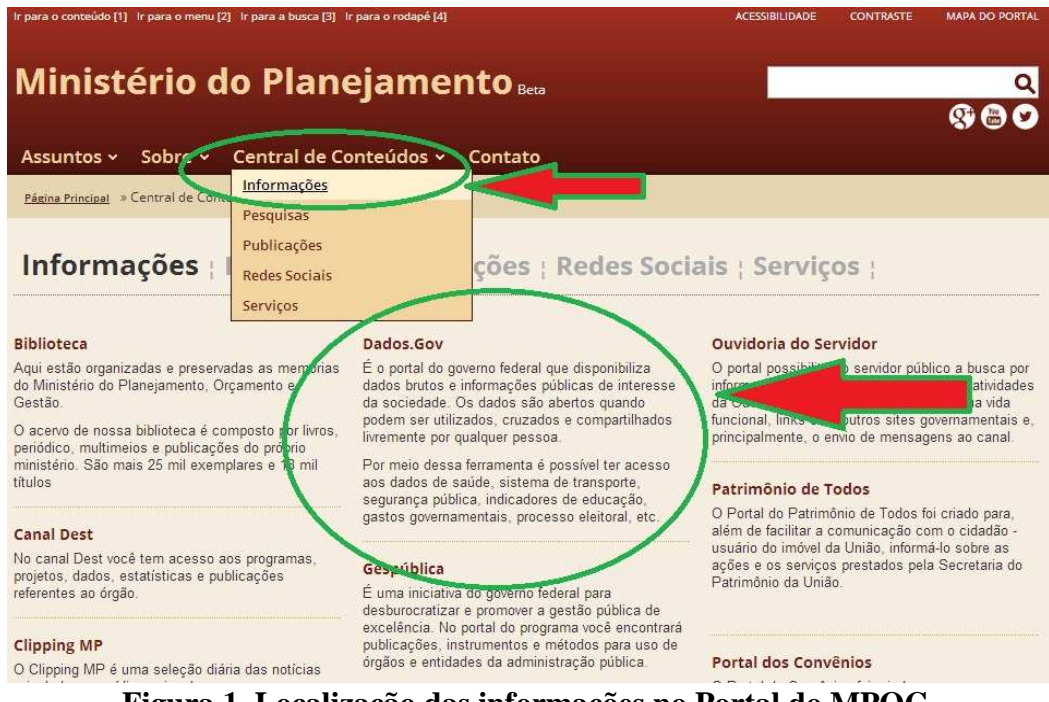

**Figura 1. Localização das informações no Portal do MPOG.**

 Neste portal existem diversas informações alfanuméricas sobre o Programa de Aceleração do Crescimento (PAC). Utilizamos como referência a tabela do PAC 9º balanço, de 2013. Como exemplo, utilizamos um registro da tabela sobre saneamento básico (SES – Sistema de Esgotamento Sanitário), em Corumbá-MS, conforme a figura abaixo.

|                      | PAC 2013 12.ods - LibreOffice Calc                     |                                                                                                    | $\ $ completely $\rightarrow$ $\sim$ |
|----------------------|--------------------------------------------------------|----------------------------------------------------------------------------------------------------|--------------------------------------|
|                      |                                                        | Arquivo Editar Exibir Inserir Formatar Ferramentas Dados Janela Ajuda                                                                                                    |                                      |
|                      | $\blacksquare$<br>$\blacksquare$<br>$\frac{1}{100}$    | <b>ABC</b><br>· A 3 · 4 · 5 2 2 6 7 8<br>$\aleph$<br>G<br>O<br>$\begin{array}{c c} \hline \textbf{Q} & \textbf{O} & \textbf{I} \end{array}$<br>$\Box$<br>œ<br>$\blacksquare$<br>$\leftrightarrow$<br>同 |                                      |
| $\frac{1}{\sqrt{2}}$ | Arial<br>$\overline{\phantom{a}}$                      | IEEEE FIHEA * * * CEFFE * A * FI<br>A<br>A<br>$\mathscr{A}$<br>10<br>$\bullet$                                                                                                    |                                      |
|                      | $f \circ \Sigma =$<br>A10544: AMJ10544<br>$\mathbf{r}$ | 23272                                                                                                    |                                      |
|                      |                                                        | B.                                                                                                    |                                      |
| 10521                | 23245                                                  | 6001 Ampliação do SAA na sede municipal - Bairros Bela Vista, Centro/Cohabinal e Setor Jardim Aeroporto - Parnamirim - RN                                                                              |                                      |
| 10522                | 23246                                                  | 6001 Ampliação do SAA na sede municipal - captação, ETA, reservatórios, adutora e rede - Porto Velho - RO                                                                                              |                                      |
| 10523                | 23247                                                  | 6001 Ampliação do SAA na sede municipal - micromedição, macromedição e automação de reservatórios - Rio Branco - AC                                                                                    |                                      |
| 10524                | 23248                                                  | 6001 Ampliação do SAA na sede municipal - adutoras, reservatórios, reforço de rede e anéis - Rio Branco - AC                                                                                           |                                      |
| 10525                | 23249                                                  | 6001 Ampliação do SAA na sede municipal - rede, ligações, reservatório - Rondonópolis - MT                                                                                                    |                                      |
| 10526                | 23251                                                  | 6001 Ampliação do SAA da Vila Operária - construção de reservatório, redes de distribuição e melhoria operacionais - Rondonópolis - MT                                                                 |                                      |
| 10527                | 23252                                                  | 6001 Ampliação e recuperação do SAA na sede municipal - Bairro Tibiri e adjacências - Santa Rita - PB                                                                                                  |                                      |
| 10528                | 23253                                                  | 6001 Ampliação do SAA - Santo Antônio do Descoberto - GO                                                                                                    |                                      |
| 10529                | 23254                                                  | 6001 Ampliação do SAA de São Luis - Bacia do Rio Bacanga - São Luís - MA                                                                                                    |                                      |
| 10530                | 23255                                                  | 6001 Ampliação do SAA na sede municipal - Teresina - PI                                                                                                    | 目                                    |
| 10531                | 23257                                                  | 6001 Ampliação do SAA na sede municipal - ETA, adutora e reservatório apoiado - Valparaíso de Goiás - GO                                                                                               |                                      |
| 10532                | 23258                                                  | 6001 Ampliação do SAA na sede municipal - Várzea Gra<br>I MT                                                                                                    |                                      |
| 10533                | 23259                                                  | 3000 Ampliação do SES nas Bacias dos Arroios Feijó, F<br>Aguas Belas - Despoluição dos Vales dos Rios dos Sinos, Guaíba e Gravata                                                                      |                                      |
| 10534                | 23260                                                  | 3000 Implantação do SES na sede municipal - Anápolis -                                                                                                    |                                      |
| 10535                | 23261                                                  | 3000 Ampliação do SES - Bacia Almeida e Tamanduá -<br>res, interceptores, estações elevatórias, linhas de recalque, rede coletora e lic                                                                |                                      |
| 10536                | 23262                                                  | 3000 Ampliação do sistema de esgotamento sanitário en<br>caju e Barra dos Coqueiros - Aracaju, Barra dos Coqueiros - SE                                                                                |                                      |
| 10537                | 23263                                                  | 3000 Implantação do SES na sede municipal - Bacia d<br><b>Arapiraca - AL</b>                                                                                                    |                                      |
| 10538                | 23264                                                  | 3000 Ampliação do SES na sede municipal - interceptor<br>tação elevatória - Bayeux - PB                                                                                                    |                                      |
| 10539                | 23267                                                  | 3000 Implantação do SES do Centro e das praias de Por<br>Campina, do Poco, Camboinha, Formosa e Areia Dourada - Cabedelo - PB                                                                          |                                      |
| 10540                | 23268                                                  | 3000 Implantação do SES no loteamento Pedro Gondim e no<br>strito de Galante - Campina Grande - PB                                                                                                    |                                      |
| 10541                | 23269                                                  | 3000 Implantação do SES na região do Prado nos Bairros : Jvo Horizonte, Velame e Tambor - Campina Grande - PB                                                                                          |                                      |
| 10542                | 23270                                                  | 3000 Ampliação do SES na sede municipal. Decopluição dos Valos dos Rios dos Sinos. Guaiba e Gravataí - Canoas - RS                                                                                     |                                      |
| 10543                | $-0411$                                                | 3000 Implantação do SES nos Bairros Baixo Rio Marinho e Sotelândia - Cariacica - ES                                                                                                    |                                      |
| 10544                | 23272                                                  | 3000 Construção do SES na sede municipal - rede, ligações, emissário e elevatórias - Esgotamento sanitário em Corumbá - Corumbá - MS                                                                   |                                      |
| 10545                | 92275                                                  | 3000 Implantação do SES nas Bacias dos rios Iguaçu, Belém, Formosa, Padilha e Barigui - Curitiba - PR                                                                                                  |                                      |
| 10546                | 23276                                                  | 3000 Ampliação do SES - ampliação na Europa e da Telescopique Eligações domiciliares - Dourados - MS                                                                                                   |                                      |

**Figura 2. Registro da tabela do PAC sobre saneamento básico utilizado na pesquisa**

 A seleção deste registro foi aleatória. Mas pode-se perceber que se a busca fosse focada neste item específico sobre o Sistema de Esgotamento Sanitário em Corumbá-MS, o acesso seria apenas a tabela alfanumérica com a informação sobre o serviço que foi realizado.

 Agora, utilizando um Catálogo de Metadados Geoespaciais, neste caso o da INDE, podese acessar a mesma informação de interesse.

 Utilizando o endereço http://www.metadados.inde.gov.br, executa-se a busca utilizando as palavras "Saneamento pac". O resultado é mostrado na figura abaixo.

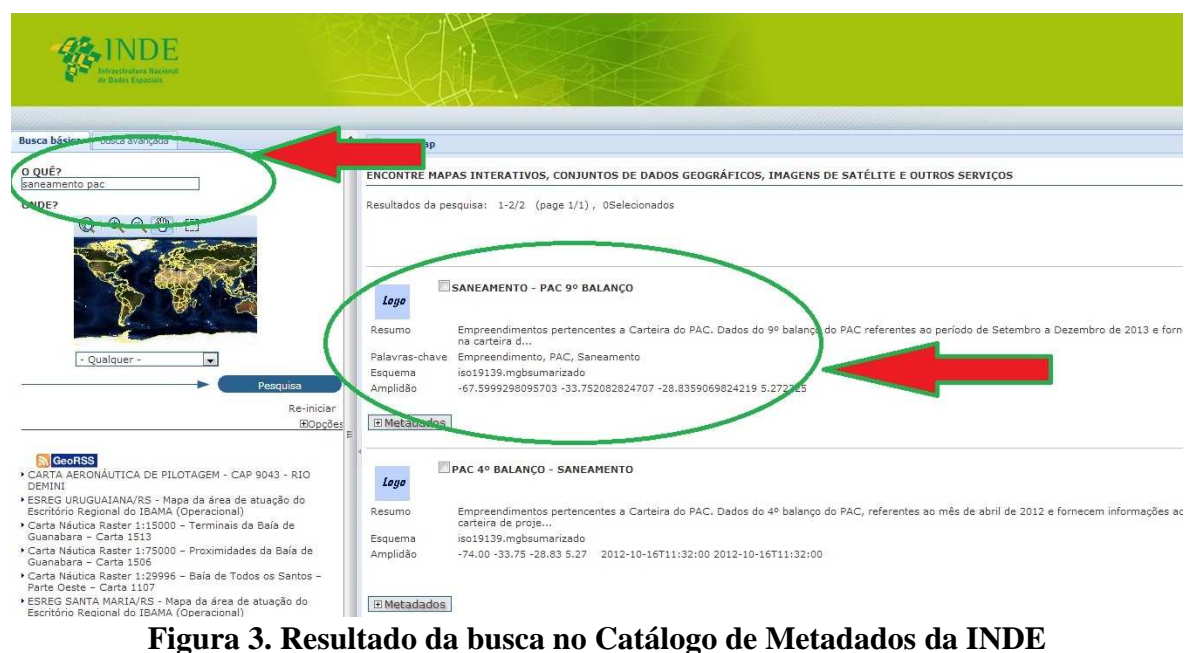

 Com uma simples busca pelas palavras "saneamento pac", é possível localizar o metadado geoespacial referente ao conjunto de dados geoespaciais sobre o assunto Saneamento básico do PAC – 9º balanço. Com isso, pode-se verificar as informações do ano que foi feito, do responsável, da localização geográfica, do responsável pelo preenchimento dos metadados, dentre outros.

 Com o objetivo de visualizar espacialmente, é possível mostrar, através do visualizador da INDE (VINDE), mais informações sobre esse tema, a partir dos geoserviços configurados e cadastrados. Utilizando o endereço http://www.visualizador.inde.gov.br/, executa-se a busca com a palavra "Saneamento". Tem-se o resultado a seguir.

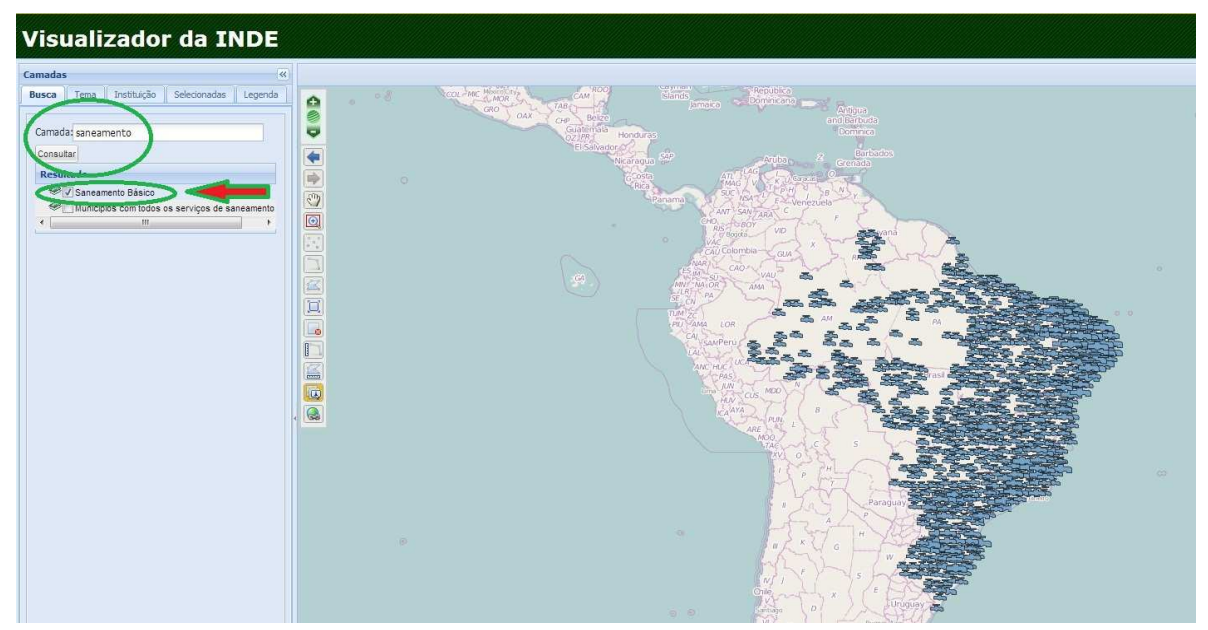

**Figura 4. Resultado da busca no Visualizador da INDE (VINDE)**

 No VINDE, ainda existe a possibilidade de executar a busca por instituição, como mostra o exemplo a seguir.

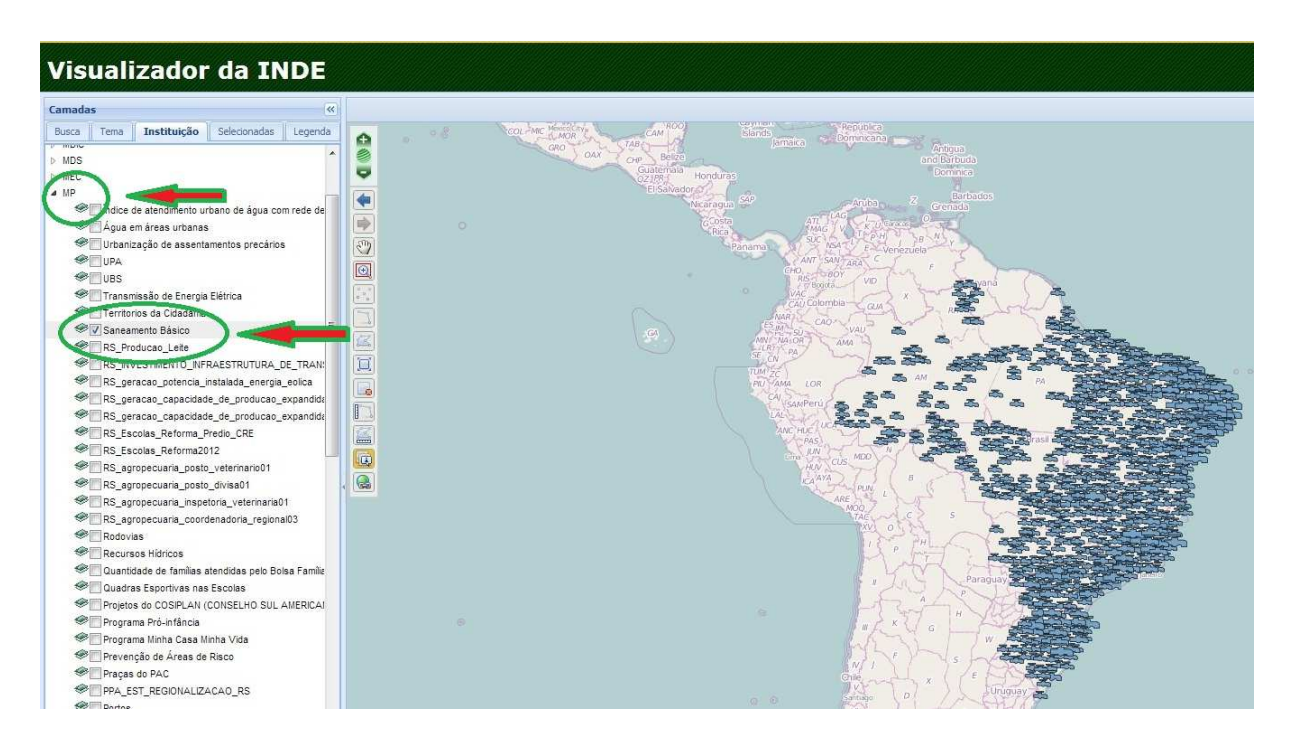

**Figura 5. Resultado da busca por instituição no Visualizador da INDE (VINDE)**

 Com o geoserviço configurado e cadastrado no VINDE, é possível acessar as informações sobre Saneamento do PAC – 9º balanço, espacialmente. A seguir é apresentado este exemplo.

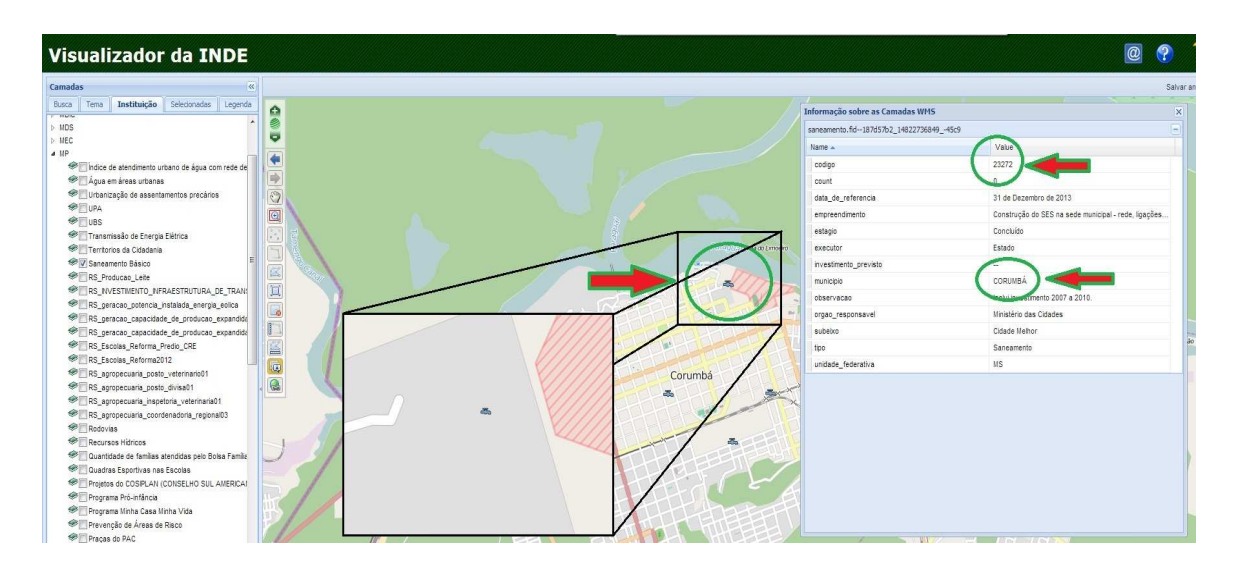

**Figura 6. Consulta aos atributos do registro em Corumbá-MS pelo Visualizador da INDE (VINDE)**

 Nota-se que foi identificado rapidamente e com mais facilidade de acesso o mesmo registro contido na tabela alfanumérica existente no portal do MPOG. Só que pelas ferramentas da INDE, principalmente os metadados geoespaciais, é possível acessar o conjunto de dados geoespaciais com muito mais eficiência e eficácia.

### **4.2. Estudo de caso 2: Instituto Brasileiro de Geografia e Estatística – IBGE**

 Em relação ao IBGE, buscou-se informações sobre o Produto Interno Bruto, disponibilizado através do Censo 2010. No portal do IBGE, foi identificado o menu "Download".

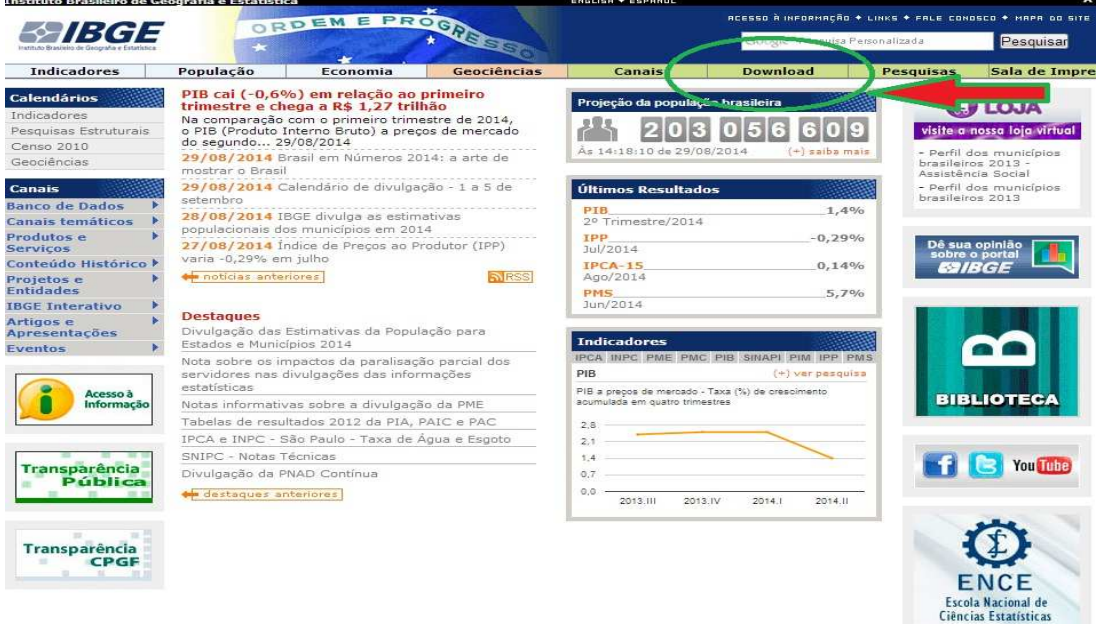

## **Figura 7. Menu de download no Portal do IBGE**

Ao entrar no item download, é aberto a página de download do IBGE, onde estão contidos os conjuntos de dados de estatística e de geociências. A seguir apresenta-se a localização das informações alfanuméricas referentes ao Produto Interno Bruto (PIB), do Censo 2010.

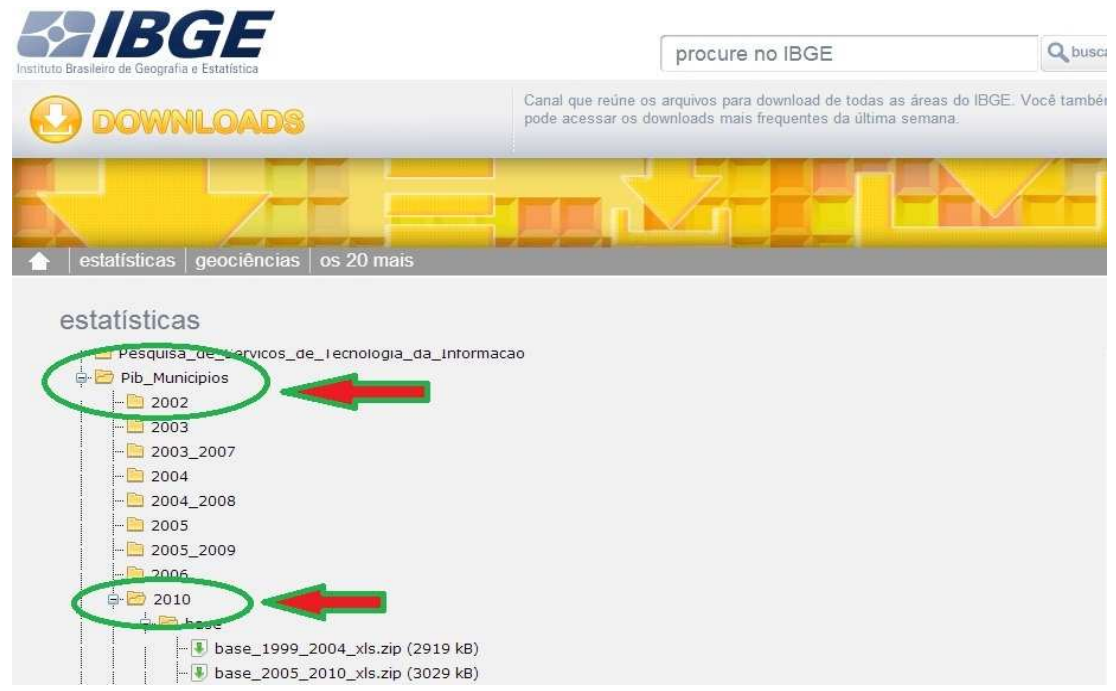

**Figura 8. Download dos dados referentes ao PIB, do Censo 2010, no Portal do IBGE**

INDF  $\boxed{\%}$  Show map o quê ENCONTRE MAPAS INTERATIVOS, CONJUNTOS DE DADOS GEOGRÁFICOS, IMAGENS DE SATÉLITE E OUTROS SERVICOS Resultados da pesquisa: 1-10/10 (page 1/1), OSelecionados **PRODUTO INTERNO BRUTO PER CAPITA**  $\bigoplus_{IBGE}$ O Produto Interno Bruto - PIB per capita de cada m Resum do pelo quociente entre o valor do PIB do município e Esquema<br>Amplidão iso19139.mgbsumarizado<br>-74.0046 -33.7411 -34.7929 5.2727 - Qualquer  $\overline{\phantom{a}}$  $Dm$ **E** Metadados (<mark>S)</mark> Geo**RSS**<br>CARTA AERONÁUTICA DE PILOTAGEM - CAP 9043 - RIO<br>DEMINI AS NACIONAL DO BRASIL MU SANTOS - PRANCHA 125 - PRODUTO INTERNO BRUTO PER CAPITA 2007  $\frac{1}{\sqrt{2}}$ ESREG URUGUAIANA/RS - Mapa da área de atuação do<br>Escritório Regional do IBAMA (Operacional) Carta Náutica Raster 1:15000 - Terminais da Baía de<br>Guanabara - Carta 1513 Mapa em representação coroplética, exibindo a distribuição espacial do Produto Interno Bruto per capita, em mil reais, por Resumo Guanabara - Carta 1513<br>Carta Náutica Raster 1:75000 - Proximidades da Baía de<br>Guanabara - Carta 1506 Palavras-chave PIB per capita, Produto Interno dos Municipios, Produto Interno Bruto dos Municípios r 10 per capita, i<br>iso19139.mgbsu Esquema<br>Amplidão iso19139.mgbsumarizado<br>-74.00459 -33.74112 -34.79292 5.27271 Guanapara - Carta 1506<br>Carta Náutica Raster 1:29996 - Baía de Todos os Santos -<br>Parte Oeste - Carta 1107 **EMetadados** ESREG SANTA MARIA/RS - Mapa da área de atuação do<br>Escritório Regional do IBAMA (Operacional)

Utilizando o catálogo de metadados da INDE, podemos acessar os dados geoespaciais do IBGE, como mostra a figura a seguir.

# **Figura 9. Busca de metadados referentes ao PIB, do Censo 2010, no Catálogo de Metadados da INDE.**

 A facilidade em encontrar os dados de interesse a partir de um catálogo de metadados é fundamental para o acesso compartilhamento e disseminação de dados geoespaciais. Uma das características do padrão de metadados é o campo "recurso online". Neste campo, é possível visualizar as formas de distribuição do dado geoespacial de interesse. O padrão de metadados da INDE é conhecido como Perfil MGB (Metadados Geoespaciais do Brasil), derivado da ISO 19115. Abaixo podemos visualizar o exemplo do campo "recurso online".

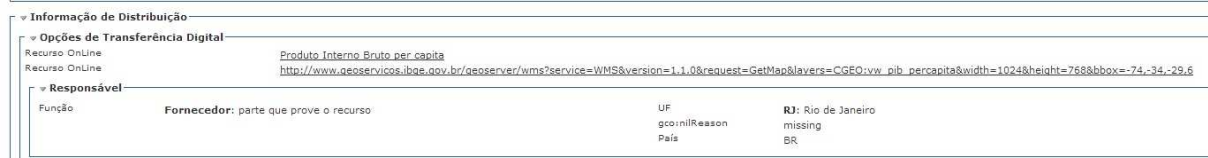

# **Figura 10. Exemplo do campo "recurso online" preenchido no Catálogo de Metadados da INDE.**

 Acessando o endereço contido no campo "recurso online", é possível visualizar o dado geoespacial no visualizador da INDE (VINDE), como mostra a figura abaixo.

| Camadas<br>Instituição<br>Selecionadas<br>Busca<br>Tema.                                                                                        | $\ll$<br>Legenda                                                                                                    | COL-MIC MbotolCity<br>MNR                          | sayne e<br><b>ROO</b><br><b>Stepution</b>                                                                                                    |
|----------------------------------------------------------------------------------------------------|----------------------------------------------------------------------------------------------------|----------------------------------------------------|----------------------------------------------------------------------------------------------------|
| 4 / Selecionados<br>Produto Interno Bruto per capita<br>⊿ Camada base<br>Google Street<br>Google Satelite<br>Open Street Map<br>Google Physycal | $\bullet$<br><i>€</i><br>$\overline{\phantom{0}}$<br>$\leftarrow$<br>$\Rightarrow$<br>$\sqrt{m}$<br>Informação sobre as Camadas WMS | $\overline{IAB}$<br>GRO.<br>OAX<br>CHP.<br>$\circ$ | lamaka.<br><b>Antiqua</b><br>Beize<br>and Barboda.<br>Guatemala<br>O2 / PR<br>"El Salvador<br>Dominical<br>Honduras<br><b>Barbados</b><br>SAP<br>Nicaragua<br>Grenada<br>SUC<br><b>NSA</b><br><b>Banamat</b><br>E-X-Venezuela<br>$\subset$<br>ANT SAN ARAY<br>×<br>GHO. |
|                                                                                                    |                                                                                                    | vw pib percapita.fid-7c76c6b4 14822bc3bde -2342    | A<br>RIS<br>VID.<br>$\Box$<br><b>Juyana</b><br>VAC.                                                                                                    |
|                                                                                                    | Name »                                                                                                    | Value                                              | Cati Colombia-<br>GUA<br>varði.                                                                                                    |
|                                                                                                    | Censo                                                                                                    | 2010                                               | CAOC<br>$\begin{bmatrix} M & SU \\ W & OR \end{bmatrix}$<br>VAL                                                                                                    |
|                                                                                                    | classe                                                                                                    | $\overline{2}$                                     | <b>MVE</b><br>AMA<br>LICRIT PA<br><b>CN</b>                                                                                                    |
|                                                                                                    | Descrição                                                                                                    | Produto Interno Bruto per capital                  | RM ZC                                                                                                    |
|                                                                                                    | gid                                                                                                    | 905                                                | PIU AMA LOR                                                                                                    |
|                                                                                                    | legenda                                                                                                    | 9639.65 - 22144.80                                 | CAl <sub>ySavPeru</sub><br><b>ILAL-</b>                                                                                                    |
|                                                                                                    | nome                                                                                                    | Itarumã                                            | ANC HUC<br>PAS                                                                                                    |
|                                                                                                    | PB                                                                                                    | 85042.35                                           | <b>JUN</b><br><b>MEXO</b>                                                                                                    |
|                                                                                                    | PIB_percapita                                                                                                    | 15490.41                                           | CUS<br>AYA                                                                                                    |
|                                                                                                    | Pop est 2009                                                                                                    | 5490.0                                             | PUM.<br>ARE                                                                                                    |
|                                                                                                    | <b>UF</b>                                                                                                    | GOIÁS                                              |                                                                                                    |
|                                                                                                    |                                                                                                    | vw pib percapita.fid-7c76c6b4 14822bc3bde -2341    | $\Omega$<br>$ + $                                                                                                    |
|                                                                                                    |                                                                                                    | vw_pb_percapita.fid-7c76c6b4_14822bc3bde_-2340     | $(\pm)$                                                                                                    |
|                                                                                                    |                                                                                                    | vw_pib_percapita.fid-7c76c6b4_14822bc3bde_-233f    | $ + $<br>Paraguay                                                                                                    |
|                                                                                                    |                                                                                                    | vw_pb_percapita.fid-7c76c6b4_14822bc3bde_-233e     | $+$                                                                                                    |

**Figura 11. Acesso ao dado geoespacial a partir do Catálogo de Metadados da INDE.**

#### **5. Conclusões**

A utilização de um catálogo de metadados geoespaciais faz com que o usuário encontre facilmente os dados geoespaciais de interesse. Para isso, deve-se levar em consideração a utilização de um padrão de preenchimento. Na INDE, utiliza-se o Perfil MGB (Perfil de Metadados Geoespaciais do Brasil), padrão nacional que foi derivado da ISO 19.115.

Todo órgão ou instituição que produz, mantém ou disponibiliza dados geoespaciais, é recomendado que utilize este padrão nacional para que se possa catalogar os seus respectivos metadados.

A componente principal e fundamental para uma IDE é o catálogo de metadados, por isso é conhecido como o coração de uma IDE.

Para se ter conhecimento sobre os dados geoespaciais que estão sendo utilizados, são imprescindíveis a catalogação dos seus respectivos metadados geoespaciais.

Deve-se criar uma cultura para que todos façam a catalogação de metadados geoespaciais de forma sistemática e que esta etapa faça parte da produção dos dados geoespaciais.

#### **6. Principais Referências**

Brasil. **Decreto nº 6.666**, de 27 de novembro de 2008. Institui, no âmbito do Poder Executivo Federal, a Infraestrutura Nacional de Dados Espaciais – INDE. Diário Oficial da união, Poder Executivo, Brasília, DF, 28 de nov. de 2008, Seção 1, p.57.

CONCAR - Comissão Nacional de Cartografia. Perfil de Metadados Geoespaciais do Brasil – Perfil MGB, 2009. 195 p.

CONCAR - Comissão Nacional de Cartografia. **Plano de Ação para implantação da INDE**. 2010

ISO 19115. **Geographic information – Metadada**. 2003.